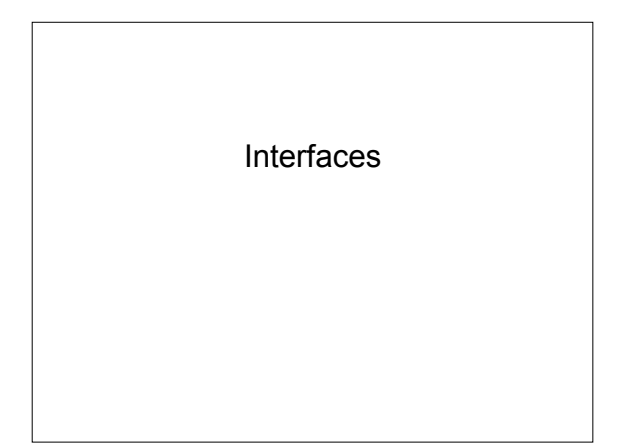

## Interfaces

- Generally, *interface* describes public members of a class
- Java *interface* allows programmer to specify method signatures for reusability
- An interface cannot be instantiated
- A class that *implements* and interface must implement the methods defined in the interface
- Example sortable

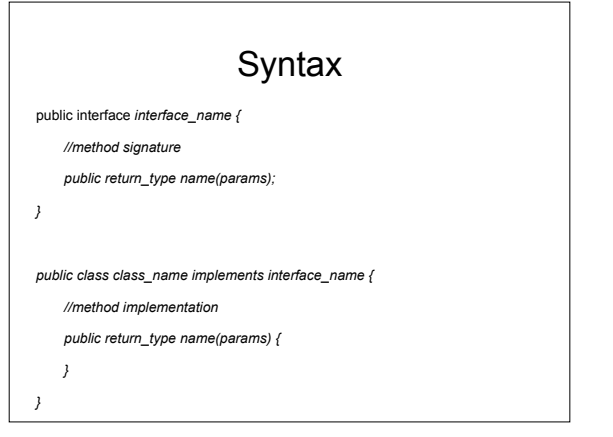

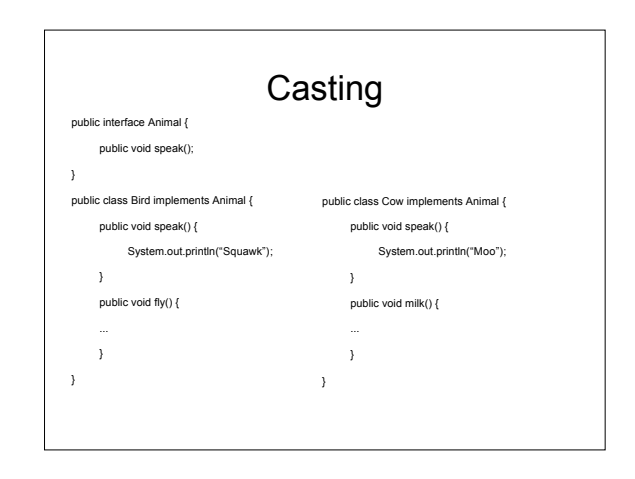

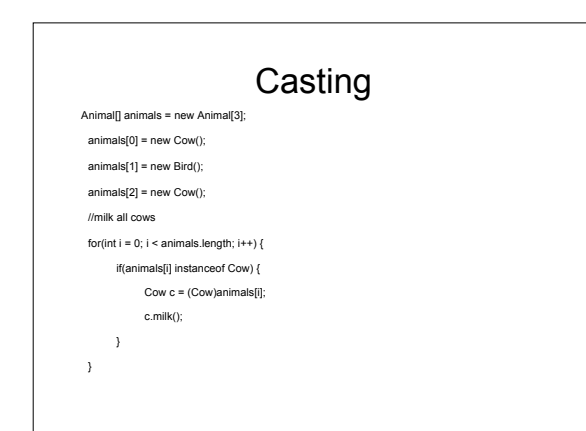

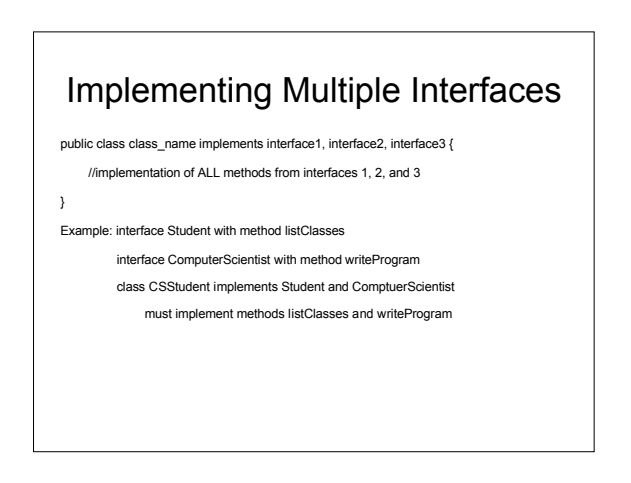